[Dagens tema](#page-0-0)

## Dagens tema:

# Semantisk sjekking

- Hvordan finne deklarasjoner?
- **•** Typesjekking
- Hvordan programmere sjekking av riktig navnebruk?

## Maskinkode

- Litt datamaskinhistorie
- Hva er maskin- og assemblerkode?
- x86-prosessoren
- <span id="page-0-0"></span>Programkode og variabler

<span id="page-1-0"></span>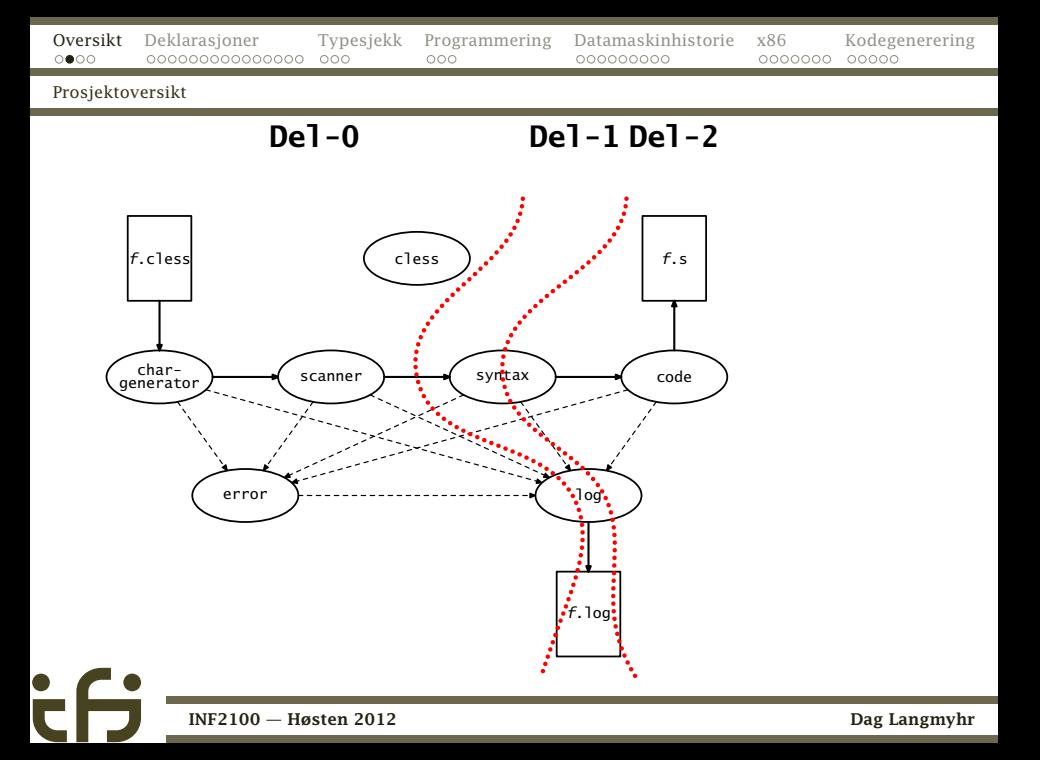

# Hva sjekkes ikke?

Noen kompilatorer er «snille» og forteller brukeren at han/hun har skrevet noe som er riktig men dumt.

```
int f (int x)
{
  return x+1;
  x = x + 2:
  return x;
}
```
<span id="page-2-0"></span>

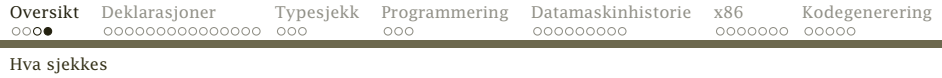

Vår kompilator skal ikke gjøre det. Hvorfor ikke?

- Prosjektet er stort nok allerede.
- <span id="page-3-0"></span>Hvor mye dum kode skal man varsle om?

```
int f (int x)
{
  if (x<0) {
    return -1;
    else if (x>0) {
    return 1;
  }
}
                                          for (i=1; i<=9; i=i+2) {
                                            if (i == 2) {
                                              ...
                                            }
                                         }
```
[Hva skal gjøres med deklarasjoner?](#page-4-0)

# Sjekking av deklarasjoner

En kompilator må sjekke riktig navnebruk:

- Alle navn må være deklarert.
- Det må ikke forekomme dobbeltdeklarasjoner.
- <span id="page-4-0"></span>Deklarerte navn må brukes riktig (enkel variabel kontra array kontra funksjon).

[Hvordan finne navn?](#page-5-0)

# Hvordan kople navn og deklarasjon?

```
int a; int b;
int f ()
{
  int a; a = b; exit(0);
}
int c;
int g (int a)
{
  int b; b = a + c; f();
}
```
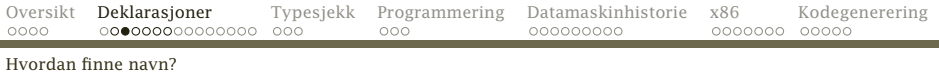

### Alle deklarasjoner er objekter av en subklasse av Declaration:

```
abstract class Declaration extends SyntaxUnit {
    String name, assemblerName;
   Type type;
    boolean visible = false;
   Declaration nextDecl = null;
```
Alle deklarasjoner står i en deklarasjonsliste:

```
abstract class DeclList extends SyntaxUnit {
   Declaration firstDecl = null:
   DeclList outerScope;
```
Alle variabler har en peker til sin deklarasjon, og den må vi sette nå. Det skjer i en funksjon check.

```
class Variable extends Operand {
    String varName;
   VarDecl declRef = null;
    Expression index = null;
```
<span id="page-7-0"></span>Det samme gjelder for funksjoner representert av et FunctionCall-objekt.

[Hvordan finne navn?](#page-8-0)

# Lokale variabler

Det enkleste er å sjekke om et navn refererer til en lokal variabel:

```
int f ()
{
   int c; int v;
   c = 11; v = c+1;
   return v;
}
```
<span id="page-8-0"></span>Metoden check kan få med en parameter som peker til den lokale deklarasjonslisten.

# Globale navn

Navn kan imidlertid være deklarert «lenger ute». I C<sub>b</sub> kan vi ha opptil fire nivåer: int a; int f (int b) { int c; ... c ... b ... a ... getchar() ...

### Hvordan finner globale navn?

<span id="page-9-0"></span>Det enkleste er å la hvert DeclList-objekt ha en peker outerScope til sin nærmeste omliggende deklarasjonsliste.

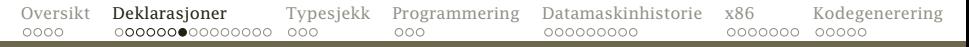

#### [Hvordan finne navn?](#page-10-0)

<span id="page-10-0"></span>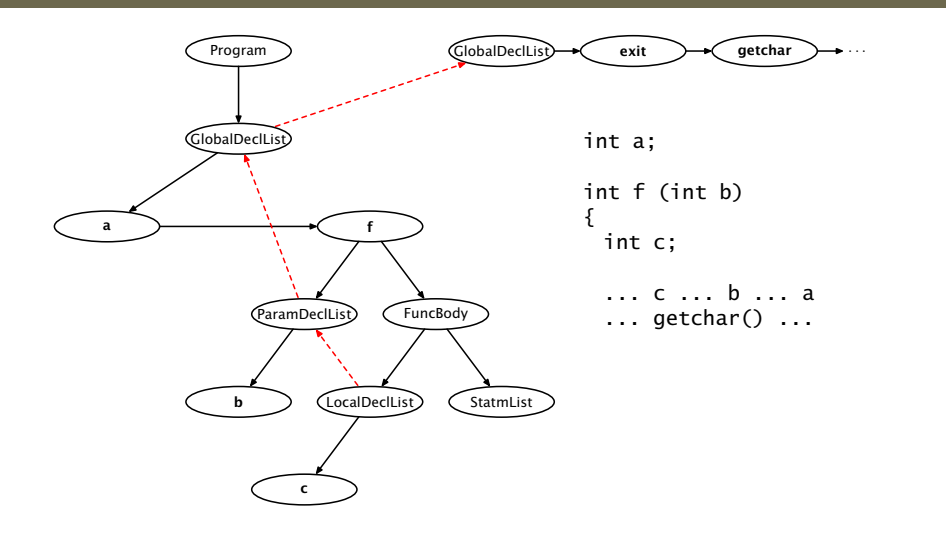

[Sjekke riktig bruk](#page-11-0)

# Sjekke riktig bruk

```
abstract class Declaration extends SyntaxUnit {
    String name, assemblerName;
    Type type;
    boolean visible = false;
    Declaration nextDecl = null;abstract void checkWhetherArray(SyntaxUnit use);
    abstract void checkWhetherFunction(int nParamsUsed, SyntaxUnit use);
    abstract void checkWhetherSimpleVar(SyntaxUnit use);
}
```
<span id="page-11-0"></span>For å sjekke at et navn er riktig brukt, kalles en checkWhether. . . -metode.

#### [Sjekke riktig bruk](#page-12-0)

## Eksempel

Vi har funnet uttrykket a[2] som er en (variable). Navnet a må da være deklarert som en GlobalArrayDecl eller LocalArrayDecl. Vi sjekker dette slik i metoden Variable.check:

- $\bullet$  Finn Declaration fDecl; ... fDecl = ...;
- <sup>2</sup> Kall fDecl.checkWhetherArray(this);

<span id="page-12-0"></span>Om a er galt deklarert, skrives det ut en feilmelding og kompileringen stopper.

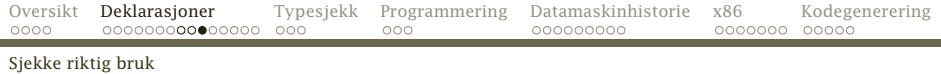

```
class GlobalArrayDecl extends VarDecl {
        :
    @Override void checkWhetherArray(SyntaxUnit use) {
        /* OK */}
   @Override void checkWhetherSimpleVar(SyntaxUnit use) {
        Syntax.error(use,
                     name + " is an array and no simple variable!");
    }
```
checkWhetherFunction er felles for alle variabler:

abstract class VarDecl extends Declaration {

```
:
@Override void checkWhetherFunction(int nParams, SyntaxUnit use) {
    Syntax.error(use, name + " is a variable and no function!");
}
```
[Hva med dobbeltdeklarasjoner?](#page-14-0)

# Dobbeltdeklarasjoner

### Det er lurt å ha en metode addDecl i DeclList:

```
abstract class DeclList extends SyntaxUnit {
    Declaration firstDecl = null:DeclList outerScope;
```
void addDecl(Declaration d) { :

### **Hint**

<span id="page-14-0"></span>Den enkleste måten å sjekke dobbeltdeklarasjoner på er å legge en test i addDecl.

[Når kan vi se et navn?](#page-15-0)

# Skjuling av navn

Som i de fleste språk vil en indre deklarasjon skjule en ytre.

```
int a;
int f (int a)
{
   int a; ... a ...
}
```
<span id="page-15-0"></span>Dette håndteres automatisk av vårt opplegg.

[Når kan vi se et navn?](#page-16-0)

# Deklarasjonsrekkefølgen

Husk at navn i C*[* først er kjent *etter* at de er deklarert.

```
int f1 ()
{
   outint(v);
}
int v;
     :
```
. . . så dette programmet skal gi feilmelding.

### **Hint**

En variabel visible i Declaration gjør det enkelt å vite når en deklarasjon er blitt synlig.

<span id="page-16-0"></span>

[Opsjonen –B](#page-17-0)

## Testutskrift med –logB

For å sjekke navnebindingen må check fortelle om alle bindinger som gjøres, hvis brukeren angir opsjonen –logB.

- Testutskriftene forteller om check har vært innom alle delene av programmet der navn kan forekomme.
- <span id="page-17-0"></span>Testutskriftene forteller om navnebindingen har vært gjort korrekt.

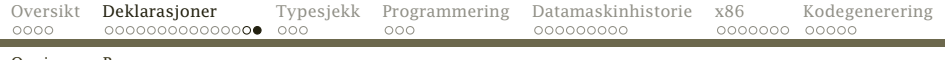

#### [Opsjonen –B](#page-18-0)

```
1 int a; int b;
2
3 int f ()
4 {
5 int a; a = b; exit(0);
6 }
7
8 int c;
9
10 int g (int a)
11 {
12 int b; b = a + c; f();
13 }
                                      Binding: Line 5: a refers to declaration in line 5
                                      Binding: Line 5: b refers to declaration in line 1
                                      Binding: Line 5: exit refers to declaration in the libr
                                      Binding: Line 12: b refers to declaration in line 12
                                      Binding: Line 12: a refers to declaration in line 10
                                      Binding: Line 12: c refers to declaration in line 8
                                      Binding: Line 12: f refers to declaration in line 3
```
# Typesjekking

Kompilatoren må også sjekke at typereglene følges.

- Alle deklarasjoner angir typen sin. (Funksjoner angir typen på returverdien.)
- <span id="page-19-0"></span>Alle uttrykk og deluttrykk har en type:
	- Tallkonstanter er int.
	- Variabler har typen angitt i deklarasjonen.
	- Funksjonskall har funksjonens type (dvs typen til returverdien).
	- $a == b$  etc har typen int.
	- $\bullet$  a + b etc har typen til a og b.

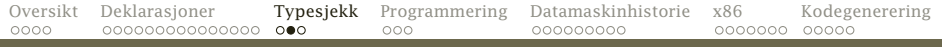

[Hva må sjekkes?](#page-20-0)

### Hva kan gå galt?

 $a == b$  a og b har ulik type. a+b a og b har ulik type. a[i] i er ikke int. f(a) a har annen type enn i deklarasjonen av f. return a; a har gal type som returverdi.

## Hva kan ikke gå galt?

<span id="page-20-0"></span>a = b kan ikke gi typefeil. (Kompilatoren vår vil automatiske generere kode for konvertering.)

[Hva må sjekkes?](#page-21-0)

## Noen nyttige funksjoner

```
abstract public class Type {
    abstract public int size();
    abstract public String typeName();
    abstract public void checkSameType(int lineNum, Type otherType, String what);
    abstract public void checkType(int lineNum, Type correctType, String what);
    public void genJumpIfZero(String jumpLabel) {}
}
```

```
abstract public class BasicType extends Type {
    @Override public void checkSameType(int lineNum, Type otherType, String what) {
        if (this != otherType)
            Error.error(lineNum,
                         what + " should have the same type, not " + typeName() +
                         " and " + otherType.typeName() + ".";
    }
    @Override public void checkType(int lineNum, Type correctType, String what) {
        if (this != correctType)
            Error.error(lineNum,
                         what + \mathbf{u} is " + typeName() +
                         ", not " + correctType.typeName() + ",");
    }
}
```
[Hvordan programmere sjekkingen?](#page-22-0)

# Hvordan programmere sjekkingen?

Alle programelementer (dvs objekter av en subklasse av SyntaxUnit) har en check-metode med lokal deklarasjonsliste som parameter.

```
class WhileStatm extends Statement {
    Expression test = new Expression();
    StatmList body = new StatmList();
```

```
@Override void check(DeclList curDecls) {
    test.check(curDecls);
    body.check(curDecls);
}
```
Med disse kan vi traversere hele syntakstreet.

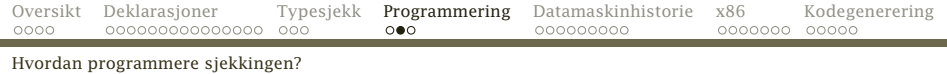

### På vei *nedover* i syntakstreet vil check

- sørge for at alle navn koples til sin deklarasjon
- sjekke at navnet er brukt riktig (vanlig variabel/array/funksjon)
- <span id="page-23-0"></span>• sette visible=true (om aktuelt)
- På vei *oppover* vil den
	- sjekke typer
	- sette riktig type på «seg selv» (om aktuelt)

## Et eksempel til

```
class Variable extends Operand {
    String varName;
    VarDecl declRef = null;
    Expression index = null:
    @Override void check(DeclList curDecls) {
        Declaration d = curDecls.findDecl(varName.this);
        if (index == null) {
            d.checkWhetherSimpleVar(this);
            valType = d.type;
        } else {
            d.checkWhetherArray(this);
            index.check(curDecls):
            index.valType.checkType(lineNum, Types.intType, "Array index");
            valType = ((ArrayType)d.type).elemType;
        }
        declRef = (VarDecl)d;
    }
```
[Charles Babbage](#page-25-0)

## Datamaskinenes historie

Menneskene har alltid prøvd å lage maskiner for å løse sine problemer.

Midt på 1800-tallet var det store problemet *tabeller* med feil.

Charles Babbage konstruerte på 1830-tallet sin *Difference Engine* som kunne lage tabeller automatisk ved å løse differensligninger. (Den ble først ferdig i 1991.)

<span id="page-25-0"></span>Han arbeidet også med en *Analytical Engine* som skulle bli en generell beregningsmaskin.

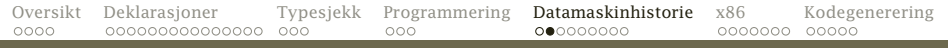

#### [Charles Babbage](#page-26-0)

### *The difference engine* på *Science Museum* i London.

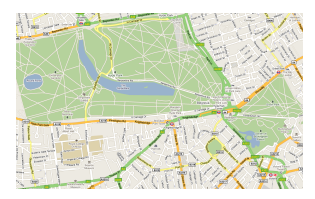

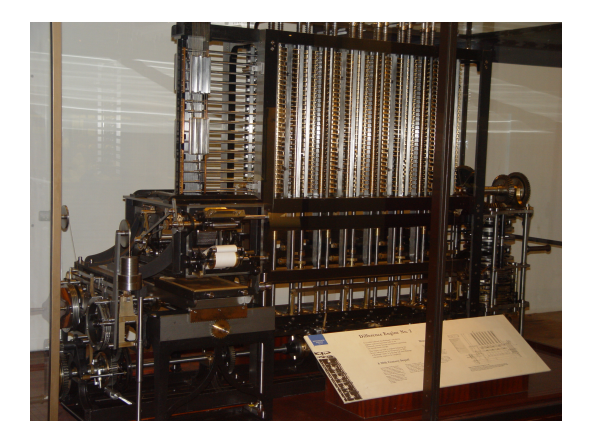

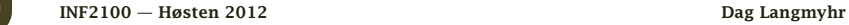

<span id="page-26-0"></span>

[Tidlige datamaskiner](#page-27-0)

# De første moderne datamaskiner

Problemet i 1930-årene var kanoner. Det er mulig å beregne en prosjektilbane, men det er mye arbeid for en matematiker.

*U.S. Army Ordnance Department Ballistic Research Laboratory* trengte data for dusinvis av nye kanoner.

### Løsning

<span id="page-27-0"></span>Lag *arbeidsbeskrivelse*, og la egne «beregnere» gjøre jobben.

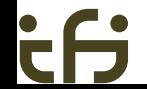

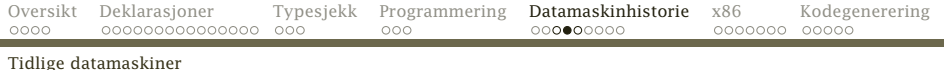

#### Fra en eldre utgave av *Webster's Dictionary*:

*computer* n, one that computes; *specif:* an automatic electronic machine for performing calculations

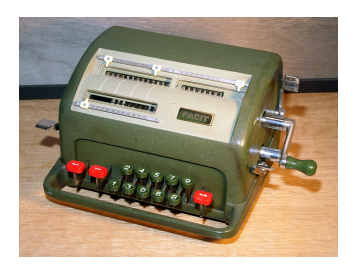

<span id="page-28-0"></span>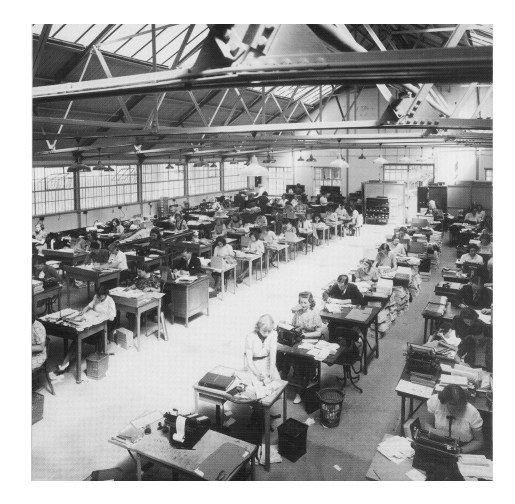

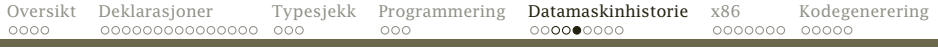

#### [Tidlige datamaskiner](#page-29-0)

### Problem

Hver bane tok opptil 20 timer å beregne (selv med elektrisk bordregnemaskin), og man trengte 2–4000 ulike baner for hver kanon.

### Løsning

Lag en maskin som gjør dette automatisk.

<span id="page-29-0"></span>*Moore School of Electrical Engineering* ved Universitetet i Pennsylvania gjorde det med penger fra *Ballistic Research Laboratory*. Resultatet ble Eniac som ble ferdig i 1945. Den kunne beregne en kulebane på drøyt 10 s.

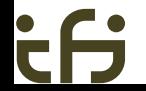

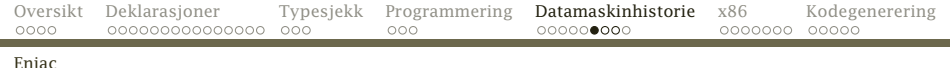

Eniac målte 2½×1×30 m, veide 30 tonn og inneholdt 18 000 radiorør.

Den var i drift til 1955.

<span id="page-30-0"></span>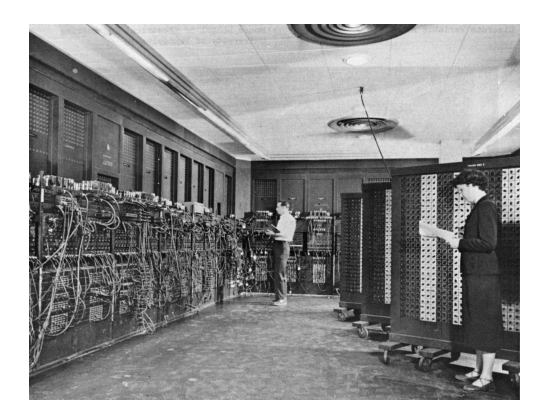

# Oppbyggingen av Eniac

Tanken var å kopiere en menneskelig beregner. Den har Aritmetisk enhet («ALU») tilsvarte regnemaskinen med de fire regneartene:

<span id="page-31-0"></span> $+$  –  $\times$   $\cdot$ 

Regnemaskinen har et tall for videre beregning; datamaskinen har et register.

Minnet tilsvarte et ark med mellomresultater. Datamaskinen kunne overføre innholdet av registeret til eller fra en celle i minnet.

Programmet tilsvarte beregnerens arbeidsbeskrivelse. Det skulle følges helt slavisk.

## Programmet

- Et program for datamaskinen inneholdt de samme elementene som beregnerens arbeidsbeskrivelse:
- Aritmetiske operasjoner var mulig i de fire regneartene; svaret kom i registeret.
- Mellomlagring av data skjedde ved at registeret ble kopiert til en angitt celle i minnet.
- Hopp til en angitt instruksjon var nødvendig for å kunne gå i løkker.
- Tester i forbindelse med hopp var typisk på om registeret  $var < 0$ . = 0 eller  $> 0$ .

<span id="page-32-0"></span>Programmene ble etter hvert kodet som tall (mens Eniac ble kodet med kabler).

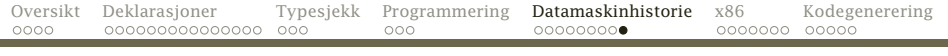

#### [Ennå i dag](#page-33-0)

### En moderne datamaskin

har grovt sett samme oppbygning den dag i dag.

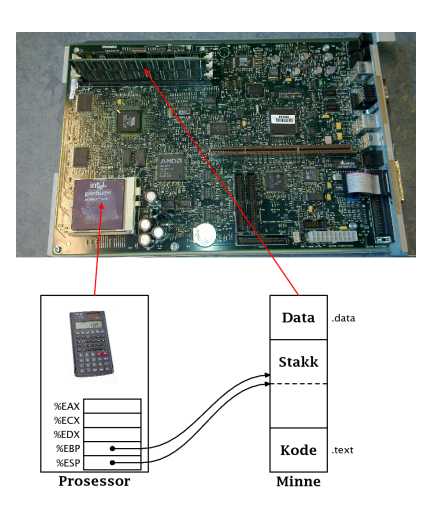

<span id="page-33-0"></span>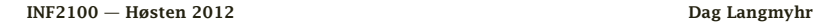

## x86-prosessoren

Denne prosessoren er den mest suksessrike gjennom tidene.

- Introdusert i 1978 med 8086.
- **•** Produseres fremdeles (som x86-64).
- Brukes i de fleste PC-er.

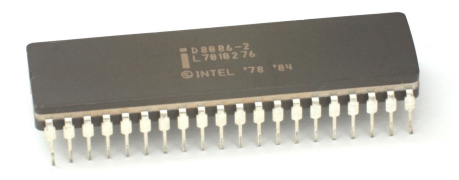

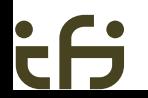

<span id="page-34-0"></span>

Minnet inneholder tre former for data:

- **1 Data** inneholder globale variabler.
- **2 Stakken** inneholder parametre.
- <span id="page-35-0"></span><sup>3</sup> Koden er programmet (dvs instruksjonene i numerisk form).

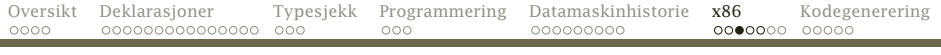

### Prosessoren inneholder:

- $\bullet$  En regneenhet (kalt ALU = «Arithmetic Logic Unit») som kan
	- **■** utføre de fire regneartene  $(+, -, \times$  og :)
	- **2** sammenligne to tall
	- <sup>3</sup> avgjøre om programmet skal hoppe
	- **4** flytte tall
- **2** Registre
	- %EAX, %ECX og %EDX benyttes til beregninger og sammenligninger. (%AL er en del av %EAX.)
	- %EBP («Extended Base Pointer») og %ESP («Extended Stack Pointer») peker på data i minnet.
- <span id="page-36-0"></span><sup>3</sup> En flyttallsenhet

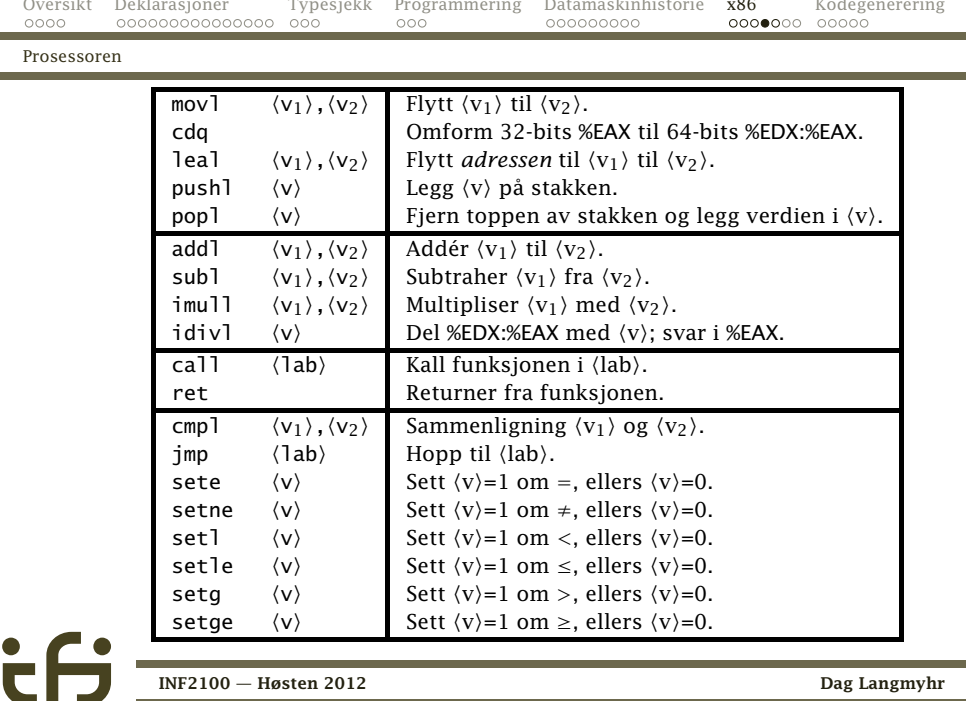

<span id="page-37-0"></span>[INF2100 — Høsten 2012](#page-0-0) Dag Langmyhr

and a

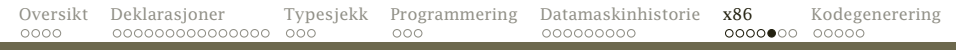

### Formålet

Vårt oppdrag er å lage en kompilator:

#### Inndata er

trerepresentasjonen av C*[*-programmet laget i del 1.

Utdata er en fil med x86 assemblerkode.

<span id="page-38-0"></span>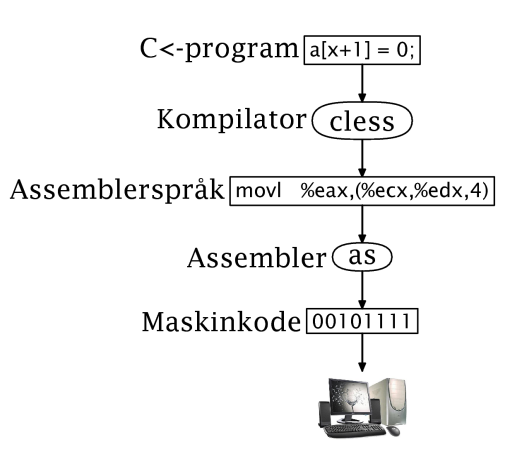

#### [Maskin- og assemblerkode](#page-39-0)

### Maskinkode

Dette er den *numeriske representasjonen* av instruksjonene; vi skal ikke benytte den i dette kurset.

### Assemblerkode

Dette er den *tekstlige representasjonen* av instruksjonene.

<span id="page-39-0"></span>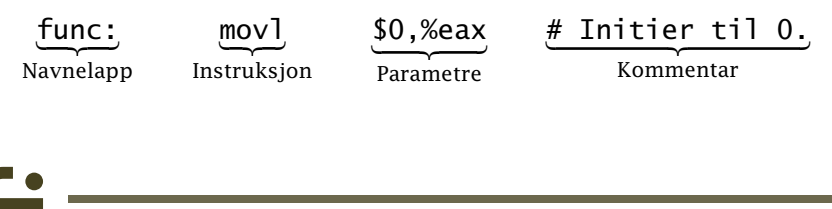

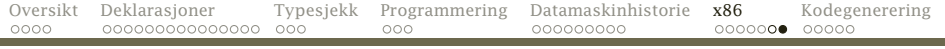

[Maskin- og assemblerkode](#page-40-0)

### Noen eksempler

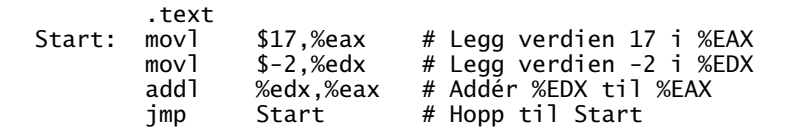

<span id="page-40-0"></span>NB! Direktivet .text forteller at vi skal legge instruksjonene i kodelageret. (Dette er standard.)

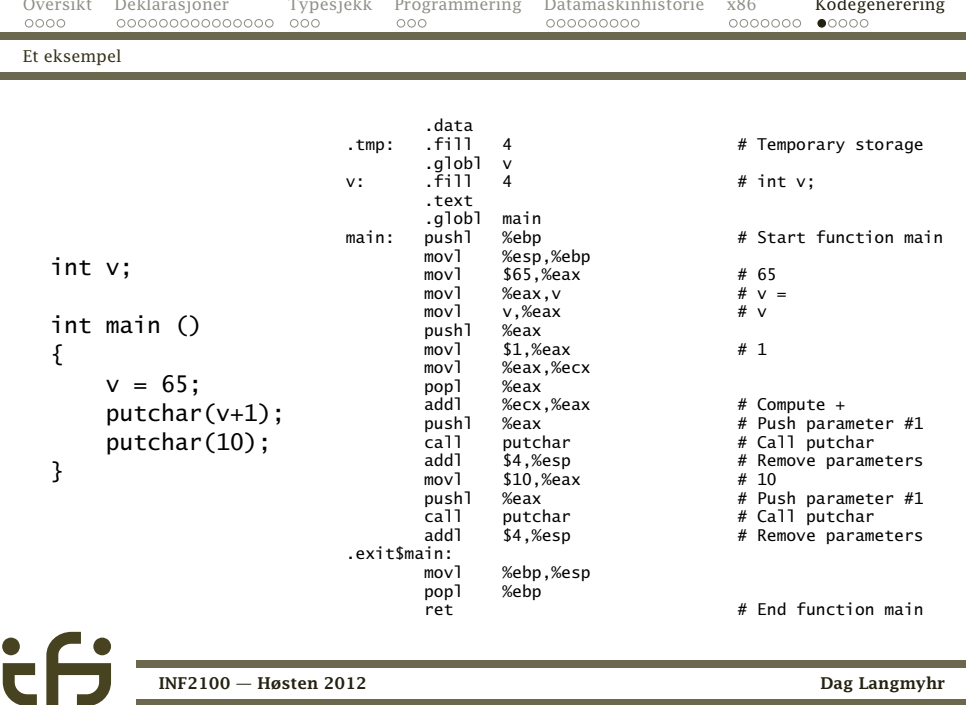

<span id="page-41-0"></span>

[Modulen 'code'](#page-42-0)

## Modulen code

```
package no.uio.ifi.cflat.code;
```

```
import java.io.*;
import no.uio.ifi.cflat.cflat.Cflat;
import no.uio.ifi.cflat.error.Error;
import no.uio.ifi.cflat.log.Log;
```

```
public class Code {
    private static PrintWriter codeFile;
    private static boolean generatingData = false;
```

```
public static final String tmpLabel = ".tmp";
```
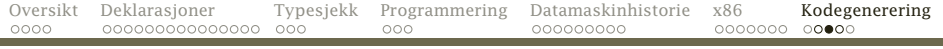

#### [Modulen 'code'](#page-43-0)

```
public static void init() {
   String codeFileName;
   if (Cflat.sourceBaseName == null) return;
   codeFileName = Cflat.sourceBaseName + ".s";
   try {
        codeFile = new PrintWriter(codeFileName);
    } catch (FileNotFoundException e) {
        Error.error("Cannot create code file " + codeFileName + "!");
    }
   genVar(tmpLabel, false, 4, "Temporary storage");
}
public static void finish() {
   codeFile.close();
}
```
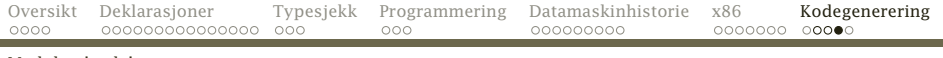

#### [Modulen 'code'](#page-44-0)

```
private static void printLabel(String lab, boolean justALabel) {
   if (lab.length() > 6) {
       codeFile.print(lab + ":"):if (! justALabel) codeFile.print("\n ");
    \} else if (lab.length() > 0) {
       codeFile.printf("%-8s", lab+":");
    } else {
       codeFile.print(" ");
    }
}
public static void genInstr(String lab, String instr,
                           String arg, String comment) {
    if (generatingData) {
       codeFile.println(" .text");
       generatingData = false;
    }
   printLabel(lab, (instr+arg+comment).equals(""));
   codeFile.printf("%-7s %-23s ", instr, arg);
    if (comment.length() > 0) {
       codeFile.print("# " + comment);
    }
   codeFile.println();
}
```
[Lag riktig kode!](#page-45-0)

## **Oppsummering**

Det finnes mange mulige kodebiter som gjør det samme. I kompendiet står angitt ganske nøyaktig hvilke som skal brukes.

### NB!

Det er viktigere at koden er riktig enn at den er rask!

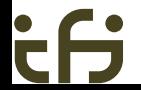

<span id="page-45-0"></span>